# Strings

 $\, = \,$ 

#### **reading: 3.3**

# **Objects**

**object:** An entity that contains data and behavior.

- *data*: variables inside the object
- *behavior*: methods inside the object
	- You interact with the methods; the data is hidden in the object.
	- A **class** is a *type* of objects.

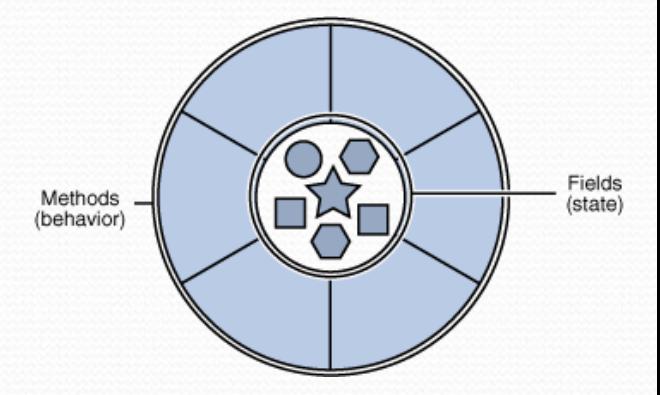

- Constructing (creating) an object: **Type objectName** = new **Type**(**parameters**);
- Calling an object's method: **objectName**.**methodName**(**parameters**);

# **Strings**

**string**: An object storing a sequence of text characters.

Unlike most other objects, a String is not created with new.

String **name** = "**text**"; String **name** = **expression (with String value)**;

Examples:

**String names = "Alice and Bob";** int  $x = 3$ ; int  $y = 5$ ; String point =  $" (" + x + ", " + y + ");$ 

### Indexes

Characters of a string are numbered with 0-based *indexes*:

String name = "M. Mouse";

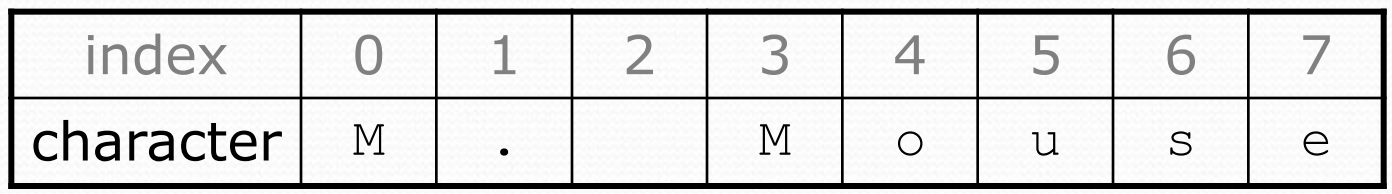

- First character's index : 0
- Last character's index : 1 less than the string's length
- The individual characters are values of type char (seen later)

# String methods

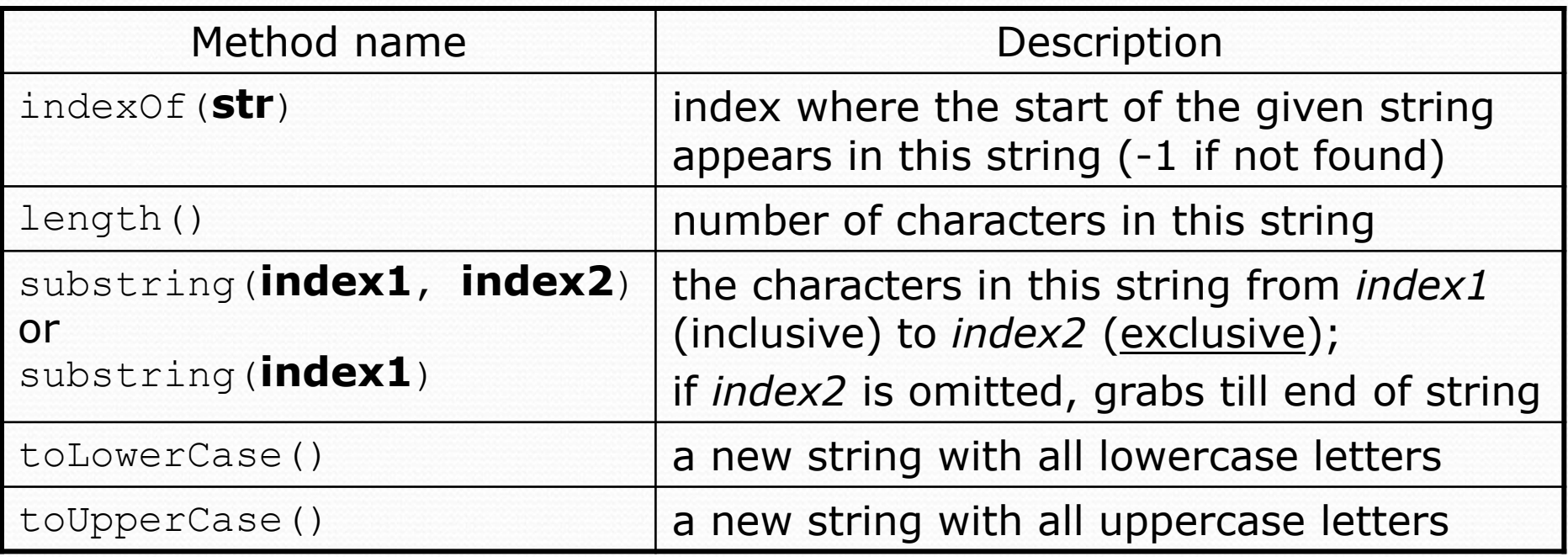

These methods are called using the dot notation:

String starz = "Prince vs. Michael"; System.out.println(**starz.length()**); **// 18**

## String method examples

**// index 012345678901** String s1 = "Stuart Reges"; String s2 = "Marty Stepp";

System.out.println(**s1.length()**); **// 12** System.out.println(**s1.indexOf("e")**); **// 8** System.out.println(**s1.substring(7, 10)**); **// "Reg"**

String s3 = **s2.substring(1, 7);** System.out.println(**s3.toLowerCase()**); **// "arty s"**

#### • Given the following string:

**// index 0123456789012345678901** String book = "Building Java Programs";

• How would you extract the word "Java"?

# Modifying strings

• Methods like substring and toLowerCase build and return a new string, rather than modifying the current string.

```
String s = "Mumford & Sons";
s.toUpperCase();
System.out.println(s); // Mumford & Sons
```
• To modify a variable's value, you must reassign it:

```
String s = "Mumford & Sons";
s = s.toUpperCase();
System.out.println(s); // MUMFORD & SONS
```
# Strings as user input

#### • Scanner's next method reads a word of input as a String.

```
Scanner console = new Scanner(System.in);
System.out.print("What is your name? ");
String name = console.next();
name = name.toUpperCase();
System.out.println(name + " has " + name.length() +" letters and starts with " + name.substring(0, 1));
```
Output: What is your name? **Bono** BONO has 4 letters and starts with B

• The nextLine method reads a line of input as a String.

```
System.out.print("What is your address? ");
String address = console.nextLine();
```
## Name border

• Prompt the user for full name • Draw out the pattern to the left • This should be resizable. Size 1 is shown and size 2 would have the first name twice followed by last name twice HELENE HELEN HELE HEL HE H HE HEL HELE **HELEN** HELENE MARTIN MARTI MART MAR MA M MA MAR MART MARTI MARTIN

# Strings question

 Write a program that outputs "The Name Game" with a person's first and last name.

Example Output:

What is your name? **James Joyce**

James, James, bo-bames Banana-fana fo-fames Fee-fi-mo-mames JAMES!

Joyce, Joyce, bo-boyce Banana-fana fo-foyce Fee-fi-mo-moyce JOYCE!

## Strings answer

```
// This program prints "The Name Game".
import java.util.*;
```

```
public class TheNameGame {
    public static void main(String[] args) {
        Scanner console = new Scanner(System.in);
        System.out.print("What is your name? ");
        String name = console.nextLine();
        int spaceIndex = name.indexOf(" " );
        String firstName = name.substring(0, spaceIndex);
        String lastName = name.substring(spaceIndex + 1);
```

```
singSong(firstName);
singSong(lastName);
```
}

# Strings answer (cont.)

public static void singSong(String name) { System.out.println(); String allButLast = name.substring(1); System.out.println(name +  $", " +$  name +  $",$  bo-b" + allButLast); System.out.println("Banana-fana fo-f" + allButLast); System.out.println("Fee-fi-mo-m" + allButLast); System.out.println(name.toUpperCase() + "!"); }

}

#### Type char

**char** : A primitive type representing single characters.

• A String is stored internally as an array of char

String 
$$
s = \text{"nachos"}
$$

\nwhile  $\text{r} \left( \frac{1}{a} \right) \left( \frac{1}{c} \right) \left( \frac{1}{b} \right) \left( \frac{1}{s} \right)$ 

- It is legal to have variables, parameters, returns of type char
	- surrounded with apostrophes: 'a' or '4' or '\n' or '\''

```
char initial = 'J';
System.out.println(initial); // J
System.out.println(initial + " Joyce"); // J Joyce
```
## The charAt method

• The chars in a String can be accessed using the charAt method.

• accepts an int index parameter and returns the char at that index

```
String food = "cookie";
char firstLetter = food.charAt(0); // 'c'
System.out.println(firstLetter + " is for " + food);
```
• You can use a for loop to print or examine each character.

```
String major = "CSE";
for (int i = 0; i < major.length(); i++) { // output:
  char c = major.charAt(i); // C
  System.out.println(c); // S
} // E
```